Lecture 5

# Database Construction and Usage

SQL DDL and DML Relational Algebra

#### Announcement

- Attributes on ER relationships are allowed
   But boolean "flag" attributes are discouraged
- Sign up to the Google Group for updates!
  - https://groups.google.com/forum/#lforum/tda357-ht2016
- · Fill in the doodles
  - No-one signed up == no TA attending
  - More rooms are added if needed

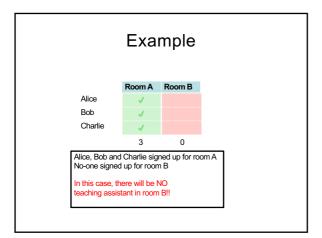

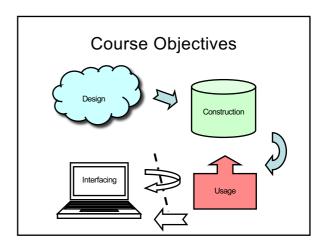

# Connecting to PostgreSQL

Chalmers postgresql server (check Fire for your credentials):

psql -h ate.ita.chalmers.se -U <username> <dbname>

- Local postgresql server: psql <dbname>
- · Semicolon and postgres prompt:

teven=> select 1+1 Lines should er statements are

Lines should end with ';', otherwise statements are continued on the next line. Note the prompt change!

#### Case convention

- SQL is <u>completely case insensitive</u>. Upper-case or Lower-case makes no difference. We will use case in the following way:
  - UPPERCASE marks keywords of the SQL language.
  - lowercase marks the name of an attribute.
  - Capitalized marks the name of a table.

#### **SQL** Data Definition Language

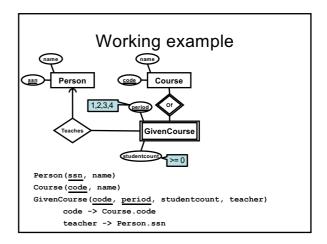

### Creating and dropping tables

Relations become tables, attributes become columns.

```
CREATE TABLE Tablename (
    t of table elements>
);
```

Get all info about a created table:

```
\d+ Tablename;
```

Remove a created table:
 DROP TABLE Tablename:

PostgreSQL specific!

# Example

#### Example:

```
CREATE TABLE Courses (
code CHAR(6),
name TEXT NOT NULL
);

NULL is allowed
by default
```

Created the table courses:

code name

## Table declaration elements

- The basic elements are pairs consisting of a column name and a type.
- Most common SQL types:
  - INT or INTEGER (synonyms)
  - REAL or FLOAT (synonyms)
  - CHAR(n) = fixed-size string of size n.
  - VARCHAR(n) = variable-size string of up to size n.
  - TEXT = string of unrestricted length

### Declaring keys

- An attribute or a list of attributes can be declared PRIMARY KEY or UNIQUE
  - PRIMARY KEY: (At most) One per table, never NULL. Efficient lookups in all DBMS.
  - UNIQUE: Any number per table, can be NULL. Could give efficient lookups (may vary in different DBMS).
- Both declarations state that all other attributes of the table are functionally determined by the given attribute(s).

# Example

```
CREATE TABLE Courses(
code CHAR(6),
name TEXT NOT NULL,
PRIMARY KEY (code)
);
```

# Foreign keys

- Referential constraints are handled with references, called foreign keys.
  - FOREIGN KEY attribute
     REFERENCES table(attribute).

FOREIGN KEY course REFERENCES Courses (code)

#### Foreign keys

• General:

FOREIGN KEY course REFERENCES Courses (code)

- If course is Primary Key in Courses: FOREIGN KEY course REFERENCES Courses
- Give a name to the foreign key:
  CONSTRAINT ExistsCourse
  FOREIGN KEY course
  REFERENCES Courses

### Example

```
CREATE TABLE GivenCourses (
course CHAR(6),
period INT,
numStudents INT,
```

teacher INT REFERENCES People(ssn) NOT NULL,

PRIMARY KEY (course, period),

FOREIGN KEY (course) REFERENCES Courses(code)

١٠

# Example

```
CREATE TABLE GivenCourses (
    course CHAR(6) REFERENCES Courses,
    period INT,
    numStudents INT,
    teacher INT REFERENCES People(ssn) NOT
    NULL,
    PRIMARY KEY (course, period)
);
```

#### Value constraints

- Use CHECK to insert simple value constraints.
  - CHECK (some test on attributes)

CHECK (period IN (1,2,3,4))

# Example

```
CREATE TABLE GivenCourses (
    course CHAR(6) REFERENCES Courses,
    period INT CHECK (period IN (1,2,3,4)),
    numStudents INT,
    teacher INT REFERENCES People(ssn) NOT
    NULL,
    PRIMARY KEY (course, period)
);
```

# Example

```
CREATE TABLE GivenCourses (
   course CHAR(6) REFERENCES Courses,
   period INT,
   numStudents INT,
   teacher INT REFERENCES People(ssn) NOT
   NULL,
   PRIMARY KEY (course, period),
   CONSTRAINT ValidPeriod CHECK (period in (1,2,3,4))
);
```

SQL Data Manipulation Language: Modifications

### Inserting data

INSERT INTO tablename
 VALUES (values for attributes);

INSERT INTO Courses
VALUES ('TDA357', 'Databases');

| code   | name      |
|--------|-----------|
| TDA357 | Databases |

# Example

```
• Legal:

- INSERT INTO GivenCourses
    VALUES ('TDA357',2,199,1);

• Not Legal:

- INSERT INTO GivenCourses
    VALUES ('TDA357',7,199,1);

• ERROR: new row for relation
    "givencourses" violates check constraint
    "givencourses_period_check"DETAIL:
    Failing row contains (TDA357, 7, 199, 1).
```

#### **Deletions**

DELETE FROM tablename WHERE test over rows;

DELETE FROM Courses
WHERE code = 'TDA357';

# **Updates**

UPDATE tablename

SET attribute = ...
WHERE test over rows

UPDATE GivenCourses

SET teacher = 'Graham Kemp'

WHERE course = 'TDA357'

AND period = 2;

Queries: SQL and Relational Algebra

## Querying

- To *query* the database means asking it for information.
  - "List all courses that have lectures in room VR"
- Unlike a modification, a query leaves the database unchanged.

#### SQL

- SQL = Structured Query Language
  - The querying parts are really the core of SQL.
     The DDL and DML parts are secondary.
- · Very-high-level language.
  - Specify what information you want, not how to get that information (like you would in e.g. Java).
- · Based on Relational Algebra

### "Algebra"

- An *algebra* is a mathematical system consisting of:
  - Operands: variables or values to operate on.
  - Operators: symbols denoting functions that operate on variables and values.

### Relational Algebra

- An algebra whose operands are relations (or variables representing relations).
- Operators representing the most common operations on relations.
  - Selecting rows
  - Projecting columns
  - Composing (joining) relations

#### Selection

 Selection = Given a relation (table), choose what tuples (rows) to include in the result.

 $\sigma_{C}(T)$  SELECT \* FROM T WHERE C;

- Select the rows from relation T that satisfy condition C.
- $-\sigma$  = sigma = greek letter **s** = **s**election

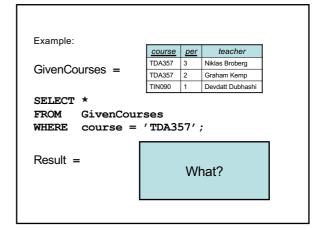

Example:

GivenCourses =

 course
 per
 teacher

 TDA357
 3
 Niklas Broberg

 TDA357
 2
 Graham Kemp

 TIN090
 1
 Devdatt Dubhashi

SELECT \*

FROM GivenCourses

WHERE course = 'TDA357';

Result =

| course | per | teacher        |
|--------|-----|----------------|
| TDA357 | 3   | Niklas Broberg |
| TDA357 | 2   | Graham Kemp    |

### Projection

 Given a relation (table), choose what attributes (columns) to include in the result.

 $\pi_X(\sigma_C(T))$  select x from T where C;

- Select the rows from table T that satisfy condition C, and project columns X of the result
- $-\pi = pi = greek letter$ **p**=**p**rojection

Example:

GivenCourses = 

| Course | Der | teacher |
| TDA357 | 3 | Niklas Broberg |
| TDA357 | 2 | Graham Kemp |
| TIN090 | 1 | Devdatt Dubhashi |
| SELECT course, teacher |
| FROM GivenCourses |
| WHERE course = 'TDA357';
| Result = 
| What?

Example: course per teacher TDA357 Niklas Broberg GivenCourses = TDA357 2 Graham Kemp TIN090 1 Devdatt Dubhashi SELECT course, teacher FROM GivenCourses WHERE course = 'TDA357'; course teacher Result = TDA357 Niklas Broberg TDA357 Graham Kemp

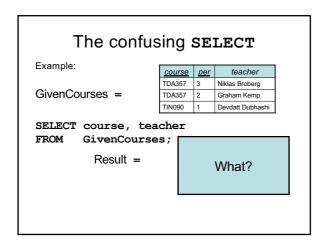

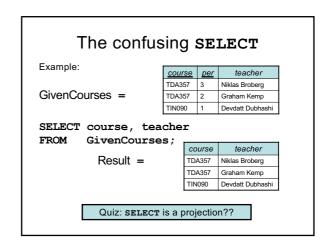

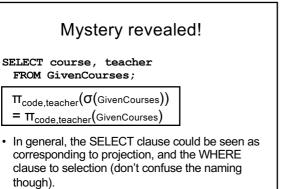

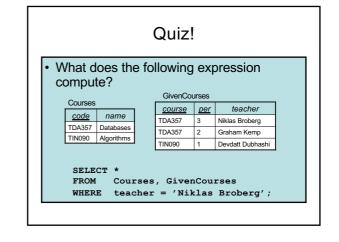

#### FROM Courses, GivenCourses per code name course teacher TDA357 Databases TDA357 Niklas Broberg TDA357 TDA357 Databases Graham Kemp TDA357 TIN090 Devdatt Dubhashi Databases TIN090 TDA357 Algorithms Niklas Broberg TIN090 TDA357 Algorithms Graham Kemp TIN090 Algorithms TIN090 Devdatt Dubhashi

| WHERE teacher = 'Niklas<br>Broberg' |            |        |     |                     |
|-------------------------------------|------------|--------|-----|---------------------|
| code                                | name       | course | per | teacher             |
| TDA357                              | Databases  | TDA357 | 3   | Niklas Broberg      |
| TDA357                              | Databases  | TDA357 | 2   | Graham Kemp         |
| TDA357                              | Databases  | TIN090 | 1   | Devdatt<br>Dubhashi |
| TIN090                              | Algorithms | TDA357 | 3   | Niklas Broberg      |
| TIN090                              | Algorithms | TDA357 | 2   | Graham Kemp         |
| TIN090                              | Algorithms | TIN090 | 1   | Devdatt<br>Dubhashi |
|                                     |            |        |     |                     |

#### Answer:

SELECT \*
FROM Courses, GivenCourses
WHERE teacher = 'Niklas Broberg';

| code   | name       | course | per | teacher        |
|--------|------------|--------|-----|----------------|
| TDA357 | Databases  | TDA357 | 3   | Niklas Broberg |
| TIN090 | Algorithms | TDA357 | 3   | Niklas Broberg |

The result is all rows from Courses combined in all possible ways with all rows from GivenCourses, and then keep only those where the teacher attribute is Niklas Broberg.

#### Cartesian Products

- The cartesian product of relations R<sub>1</sub> and R<sub>2</sub> is all possible combinations of rows from R<sub>1</sub> and R<sub>2</sub>.
  - Written R<sub>1</sub> x R<sub>2</sub>
  - Also called *cross-product*, or just *product*

SELECT \*

FROM Courses, GivenCourses
WHERE teacher = 'Niklas Broberg';

 $\sigma_{\text{teacher}} = \text{'Niklas Broberg'}(\text{Courses } \mathbf{x} \text{ GivenCourses})$ 

#### Quiz!

List all courses, with names, that Niklas Broberg is responsible for.

Courses (code, name)

GivenCourses(course,per,teacher)

course -> Courses.code

SELECT \*

FROM Courses, GivenCourses

WHERE teacher = 'Niklas Broberg'

AND code = course;

 code
 name
 course
 per
 teacher

 TDA357
 Databases
 TDA357
 3
 Niklas Broberg

#### code = course code teacher name course per Niklas Broberg TDA357 Databases TDA357 2 Graham Kemp TDA357 TIN090 Databases Devdatt Dubhashi Algorithms TDA357 Niklas Broberg TDA357 Graham Kemp Algorithms TIN090 Algorith TIN090 Not equal

# Joining relations

- Very often we want to join two relations on the value of some attributes.
  - Typically we join according to some reference, as in:

ELECT \*

FROM Courses, GivenCourses

WHERE code = course;

• Special operator Mc for joining relations.

 $R_1 \bowtie_C R_2 = \sigma_C(R_1 \times R_2)$ 

SELECT \*

FROM R<sub>1</sub> JOIN R<sub>2</sub> ON C;

#### Example

Courses

code name
TDA357 Databases
TIN090 Algorithms

| GivenCourses |            |                  |  |
|--------------|------------|------------------|--|
| course       | <u>per</u> | teacher          |  |
| TDA357       | 3          | Niklas Broberg   |  |
| TDA357       | 2          | Graham Kemp      |  |
| TIN090       | 1          | Devdatt Dubhashi |  |

SELECT \*

FROM Courses JOIN GivenCourses

ON code = course;

| code   | name       | course | per | teacher          |
|--------|------------|--------|-----|------------------|
| TDA357 | Databases  | TDA357 | 3   | Niklas Broberg   |
| TDA357 | Databases  | TDA357 | 2   | Graham Kemp      |
| TIN090 | Algorithms | TIN090 | 1   | Devdatt Dubhashi |

# Natural join

- "Magic" version of join.
  - Join two relations on the condition that all attributes in the two that share the same name should be equal.
  - Remove all duplicate columns
  - Written  $R_1 \bowtie R_2$  (like join with no condition)

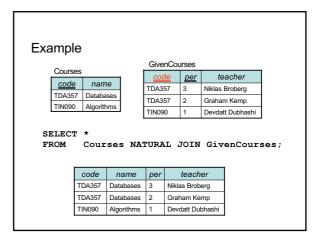

# Sets or Bags?

- Relational algebra formally applies to sets of tuples.
- SQL, the most important query language for relational databases is actually a bag language.
  - SQL will eliminate duplicates, but usually only if you ask it to do so explicitly.
- Some operations, like projection, are much more efficient on bags than sets.

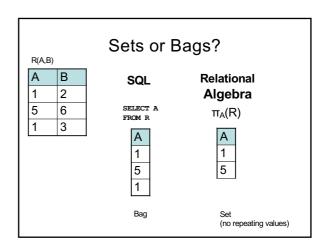

Next time, Lecture 6

More Relational Algebra, SQL, Views